## Exercises in System Level Programming (SLP) – Summer Term 2024

## Exercise 12

#### Maximilian Ott

Lehrstuhl für Informatik 4 Friedrich-Alexander-Universität Erlangen-Nürnberg

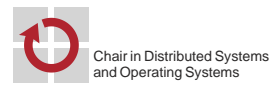

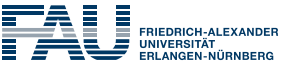

**FACULTY OF ENGINEERING** 

Presentation Assignment 7

# Signals

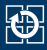

- Usage of signals
	- Signaling kernel events to a process
	- Signaling events between processes
- Similar to interrupts on AVR
- Two types of signals
	- Synchronous signals: Triggered by process activity (trap) ⇒ Access to invalid memory, invalid instruction
	- Asynchronous signals: Triggered "from outside" (interrupt) ⇒ Timer, keyboard input
- Default signal handlers already defined

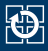

- The standard behavior for most signals is the termination of the process, some signals additionally create a core dump.
	- SIGALRM (Term): Alarm clock (alarm(2), setitimer(2))
	- SIGCHLD (Ign): Child process terminated, stopped, or continued
	- SIGINT (Term): Terminal interrupt signal (Shell: CTRL-C)
	- SIGQUIT (Core): Terminal quit signal (Shell: CTRL-\)
	- SIGKILL (cannot be caught or ignored): Kill
	- SIGTERM (Term): Termination signal; standard signal of kill(1)
	- SIGSEGV (Core): Invalid memory reference
	- SIGUSR1, SIGUSR2 (Term): User-defined signal 1/2

Refer to signal(7)

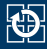

#### Shell command  $kill(1)$

01 kill -USR1 <pid>

- Parameter: Signal number or signal without "SIG" prefix
- System call  $kill(2)$

01 int kill(pid\_t pid, int signo);

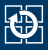

- **Configuration with the help of a variable of the type sigset** t
- Helper functions configure the signal mask
	- sigemptyset(3): Remove all signals from a mask
	- sigfillset(3): Add all signals to a mask
	- sigaddset(3): Add one signal to a mask
	- sigdelset(3): Remove one signal from a mask
	- $\overline{\phantom{a}}$  sigismember(3): Query, whether a signal is included in a mask
- Set signals are blocked
- AVR analogue: EIMSK-register

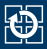

#### $\blacksquare$  Setting the mask with

#### oi int sigprocmask(int how, const sigset t \*set, sigset t \*oset);

#### **how: Operation**

- SIG\_SETMASK: Sets an absolute signal mask
- SIG BLOCK: Blocks signals relative to the current mask
- SIG\_UNBLOCK: Unblocks signals relative to the current mask
- oset: Stores copy of old signal mask (optional)
- The signal mask is inherited when using  $fork(2)/exec(3)$

#### Examples

```
01 sigset t set;
02 sigemptyset(&set);
03 sigaddset(&set, SIGUSR1);
04 sigprocmask(SIG_BLOCK, &set, NULL); /* Blocks SIGUSR1 */
```
AVR analogue: Blocking critical sections  $(cli()$ , sei())

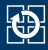

#### ■ Configuration using the struct sigaction

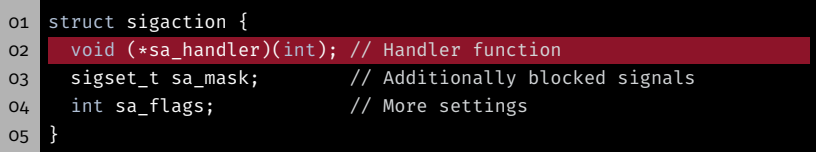

- Signal handler can be configured with sa\_handler:
	- SIG IGN: Ignore signal
	- SIG DFL: Set to default signal handler
	- Function pointer
- $\blacksquare$  SIG IGN and SIG DFL can be inherited with exec(3), function pointers can't. Why?
- AVR analogue: ISR( . . ), alarm handler

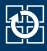

#### ■ Configuration with the help of the struct sigaction

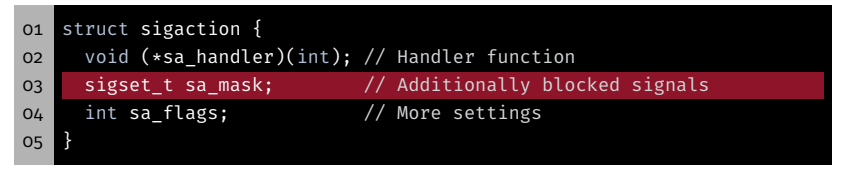

- During the handling of a signal, following signals are disabled:
	- Signal mask upon the signal occurred
	- Additionally: Triggered signal
	- Additionally: Signals in sa\_mask
- $\Rightarrow$  Synchronization of multiple signal handlers with sa\_mask

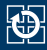

#### ■ Configuration with the help of the struct sigaction

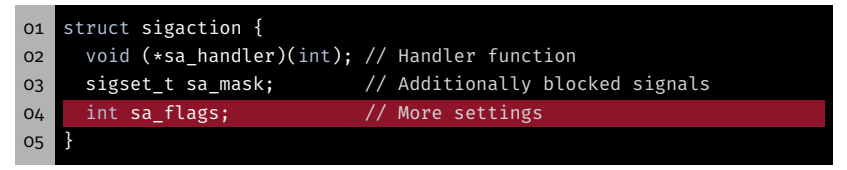

- sa flags influence the behavior when the signal is received
- For SLP: sa flags=SA RESTART

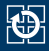

#### ■ Configuration with the help of the struct sigaction

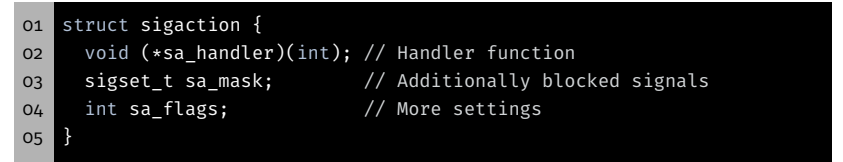

#### **Applying the configuration**

```
01 #include <signal.h>
02
03 int sigaction(int sig, const struct sigaction *act,
04 struct sigaction *oact);
```
### sigaction – Example

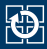

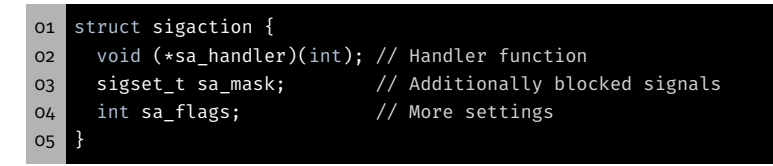

#### ■ Installing a handler for SIGUSR1

```
01 #include <signal.h>
02 static void my_handler(int sig) {
03 // [...]
04 \frac{1}{2}05
06 int main(int argv, char *argv[]) {
07 struct sigaction action;
08 action.sa handler = my handler;
09 sigemptyset(&action.sa_mask);
10 action.sa flags = SA RESTART;
11 sigaction(SIGUSR1, &action, NULL);
12 // [...]13 }
```
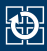

#### ■ Problem: Waiting for a signal inside a critical section

- 1. Unblock the signal
- 2. *Passively* wait for the signal (go to *sleep mode*)
- 3. Block signal
- 4. Execute critical section
- Operations have to be executed atomically as one!

01 #include <signal.h> o2 int sigsuspend(const sigset t \*mask);

- 1. sigsuspend(2) sets a temporary signal mask
- 2. Process is blocked until a signal is received
- 3. Signal handler is executed
- 4. sigsuspend(2) restores the original signal mask
- AVR analogue: Sleep loop, sleep cpu()

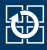

#### ■ Block SIGUSR1 inside the critical section

#### ■ Wait for the signal

```
o1 sigset t sync mask, old mask;
02 sigemptyset(&sync_mask);
03 sigaddset(&sync_mask, SIGUSR1);
04
05 sigprocmask(SIG_BLOCK, &sync_mask, &old_mask);
06 while(!event) {
o7 sigsuspend(&old mask);
08 }
o9 sigprocmask(SIG SETMASK, &old mask, NULL);
```
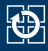

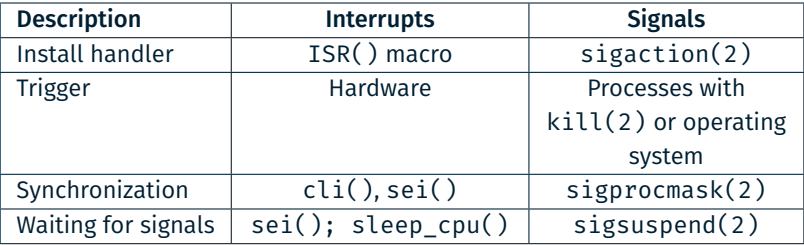

- Signals and interrupts are similar concepts
- Synchronization can usually be implemented identical

Task: mish

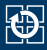

#### Handling the signal SIGINT

- Configuring the signal handler for CTRL+C
- SIGINT is send to all processes in the terminal

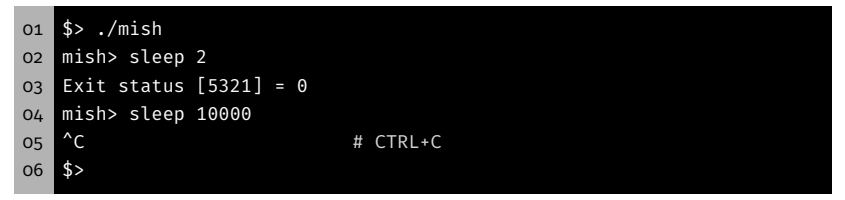

- $\Rightarrow$  On CTRL+C both sleep and mish get terminated
	- Changing the signal handler:
		- Parent: ignore the signal (SIG\_IGN)
		- Child: default behaviour (SIG\_DFL)

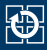

#### Collection of zombie processes

- $\blacksquare$  Until now: collection with waitpid(2) (blocking)
- Signal SIGCHLD indicates that a child process changed its state
	- child process got stopped
	- child process terminated
- Now: collection with waitpid(2) (not blocking)
- $\blacksquare$  Waiting for the change of state with sigsuspend(2)

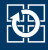

#### Support for background processes

- Commands with trailing '&'
	- ⇒ background process
- Example: ./sleep 10 &
- Output of the process ID and the prompt
- Afterwards new commands should be receivable

```
01 # Starting a background process with &
02 mish> sleep 10 &
03 Started [2110]
04 mish> ls
05 Makefile mish mish.c
06 Exit Status [2115] = 0
07...08 Exit status [2110] = 0
```
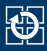

#### Support for background processes

While waiting for the termination of foreground processes, all terminating background processes should be collected immediately

```
01 # Starting multiple background processes
02 mish> sleep 3 &
03 Started [2110]
04 mish> sleep 5 &
05 Started [2115]
06 mish> sleep 10 &
07 Started [2118]
08
09 # Starting a foreground process
10 mish> sleep 20
11 Exit Status [2110] = 0 # sleep 3 &
12 Exit Status [2115] = 0 # sleep 5 &
13 Exit Status [2118] = 0 # sleep 10 &
14 Exit Status [2121] = 0 # sleep 20
15 mish>
```
- Extension of the basic cycle
- 1. Waiting for input from the user
- 2. Creating a new process
- 3. Parent: Waiting for the termination of the child
- 4. Child: Starting program
- 5. Child: Program terminates
- 6. Parent: Outputting the state of the child

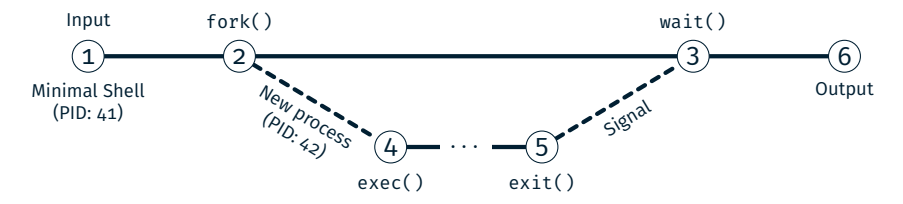

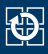

- **Extension of the basic cycle**
- 1. Waiting for input from the user
- 2. Creating a new process
- 3. Parent: Waiting for the termination of the child *(only foreground)*
- 4. Child: Starting program
- 5. Child: Program terminates
- 6. Parent: Outputting the state of the child

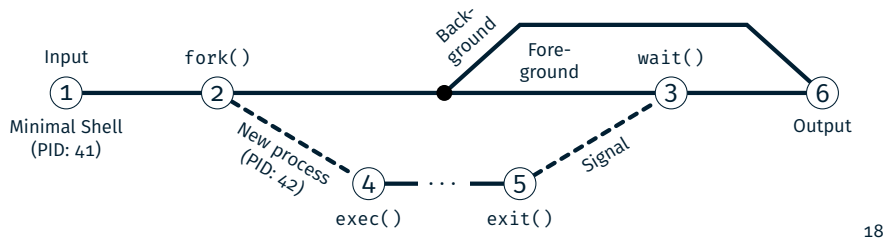

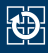

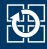

#### Next Week: Mock Exam (link to PDF will be on the website)

# Hands-on: Stopwatch

Screencast: https://www.video.uni-erlangen.de/clip/id/19835

#### Hands-on: Stopwatch

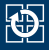

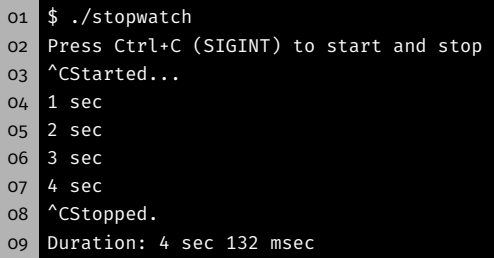

- Procedure:
	- Stopwatch is started by signal SIGINT
		- $\rightarrow$  Each second, the current duration is printed (format: "3 sec")
	- **Stopwatch is stopped again by the next occurrence of SIGINT** 
		- $\rightarrow$  Prints duration incl. milliseconds (format: "4 sec 132 msec")
		- $\rightarrow$  Terminates afterwards
- Internally, SIGALRM and setitimer(2) are used
- Remember to protect critical sections

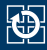

#### 1. Install signal handler: sigaction(2)

```
01 struct sigaction act;
02 act.sa_handler = SIG_DFL; // Signature of the handler: void f(int
        \rightarrow signum)
03 act.sa flags = SA RESTART;
04 sigemptyset(&act.sa_mask);
05 sigaction(SIGINT, &act, NULL);
```
#### 2. Blocking/Unblocking of signals: sigprocmask(2)

```
01 sigset t set;
02 sigemptyset(&set);
03 sigaddset(&set, SIGUSR1);
04 sigprocmask(SIG_BLOCK, &set, NULL); /* Blocks SIGUSR1 */
05 // critical section
06 sigprocmask(SIG_UNBLOCK, &set, NULL); /* Unblocks SIGUSR1 */
```
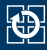

#### 3. Waiting for signals: sigsuspend(2)

```
01 sigprocmask(SIG_BLOCK, &set, &old); /* Blocks signals */
02 while(event == 0){
03 sigsuspend(&old); /* Waits for signals */
04 }
05 sigprocmask(SIG_SETMASK, &old, NULL); /* Unblocks signals */
```
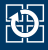

#### $\blacksquare$  Configure timer with setitimer(2)

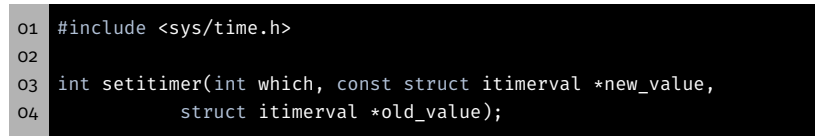

**Parameters:** 

which Here: ITIMER REAL (physical time) new value Setting the new Configuration old\_value Reading the old configuration

- SIGALRM: Timer is expired or alarm occurred
	- $\rightarrow$  Default handling: terminate program
	- $\rightarrow$  Install custom signal handler

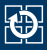

#### ■ Structures for configuration

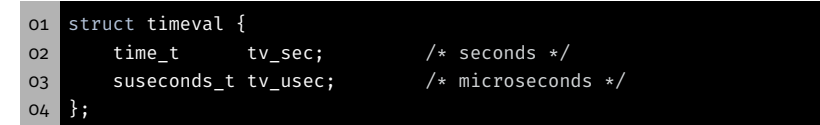

#### Describes time interval with tv\_sec *s* and tv\_usec  $\mu$ *s*

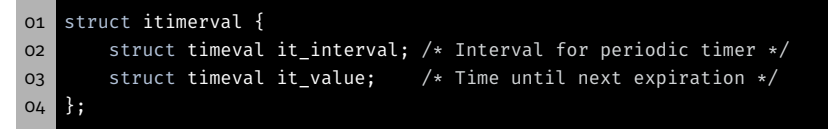

First alarm after interval it\_value afterwards periodic alarm with interval it\_interval

■ Special values

it interval =  ${0, 0}$  Single shot alarm it\_value =  ${0, 0}$  Cancel alarm